#### **Borg Clock +Активация Activation Скачать бесплатно без регистрации X64**

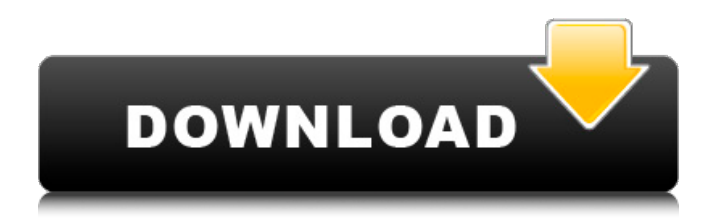

Borg Clock — это виджет для рабочего стола, который работает как аналоговые часы для вашего рабочего стола. Чтобы использовать этот виджет, вы должны сначала установить Yahoo! Движок виджета. Виджет отображает время на вашем рабочем столе, как только вы помещаете его в папку «Мои виджеты». Добавить, удалить или

**Borg Clock Crack Free Download**

изменить время, вы должны нажать на правое меню часов. Настройки часов Борга: Borg Clock Preferences позволяет настроить размер виджета. Описание настроек часов Борга: Доступ к настройкам часов Борга можно получить через контекстное меню часов. Здесь вы можете изменить размер часов, выбрав один из доступных вариантов в раскрывающемся меню, и

соответствующим образом отрегулировать размер часов. Дважды щелкните значок часов, чтобы открыть настройки часов и изменить свойства виджета. Дважды щелкните часы, чтобы отобразить их настройки. В настройках есть две настройки продолжительность анимации и скорость анимации. Продолжительность анимации определяет

продолжительность анимации. Если установить продолжительность анимации на 0 мс, часы будут отображаться вечно. Скорость анимации определяет интервал времени, в течение которого будет выполняться анимация часов. При выборе «0 мс/с» часы будут отображаться вечно. Настройки часов Борга: Borg Clock Settings позволяет настроить положение часов.

Описание настроек часов Борга: Borg Clock Settings позволяет вам установить положение часов. Положение может быть «Всегда видимым», «Видимым справа», «Видимым слева», «Скрытым» и «Нет». Установка положения часов на «Всегда видны» будет отображать часы всегда. «Видимый справа» отображает часы в правом углу рабочего стола. Установка положения

часов на «Видимый слева» отобразит часы в левом углу рабочего стола. «Скрытые» отобразят часы, но вам нужно будет дважды щелкнуть по ним, чтобы показать время и дату. Установка положения часов на «Нет» отключит положение часов. Настройки часов Борга: Доступ к настройкам часов Борга также осуществляется через контекстное меню часов.В настройках есть две

настройки продолжительность анимации и скорость анимации. Продолжительность анимации определяет продолжительность анимации. Если установить продолжительность анимации на 0 мс, часы будут отображаться вечно. Скорость анимации определяет интервал времени, в течение которого будет выполняться анимация

#### часов. Дважды щелкните значок часов, чтобы открыть настройки часов.

**Borg Clock With License Code**

Borg Clock — бесплатный виджет. Вы можете добавить его на свою домашнюю страницу. Он будет плавать в левом верхнем углу главной страницы. Вы также можете добавить описание своего виджета на главную страницу. Добавление

## часов Борга на домашнюю страницу: 1. Щелкните правой кнопкой мыши любое пустое место на домашней странице. 2. Нажмите на ссылку «Добавить виджет». 3. Перетащите папку «Мои виджеты» в левый верхний угол окна браузера. 4. Нажмите кнопку «Добавить». 5. Должен появиться новый виджет «Часы Борга». 6. Возможно, вам придется щелкнуть стрелку вниз,

чтобы увидеть виджет

часов Борга. 7. Установите

(доступ к файлу, используемый для загрузки исходного кода) 2. Доступ пользователя к вашему хранилищу (доступ к файлу, используемый для загрузки исходного кода) 3. Доступ к сети для рендеринга (сеть, используемая для загрузки исходников) 4. Чтение файлов cookie (сетевых, используемых для их хранения) 5. Прочтите свои настройки (сеть, используемая для

установки значения предпочтения) 6. Читайте избранное (сеть, используется для установки значка избранного) 7. Прочтите свою домашнюю страницу (сеть, используемая для ее отображения) 8. Прочитайте свою историю (сеть, используется для ее отображения) 9. Прочитайте свои закладки (сеть, используется для отображения значка закладок) 10. Чтение всех

данных WIDGETS (сеть, используемая для хранения всех данных) 11. Прочитайте данные WIDGETS (сеть, используемая для хранения всех данных) 12. Прочтите свои предпочтения (сеть, используемая для установки значения предпочтения) 13. Чтение/запись вашего DOM (сеть, используемая для установки значения чтения/записи) 14. Чтение

DOM (сеть, используется для установки значения чтения/записи) 15. Прочитайте свой кеш (сетевой, используется для хранения кеша) 16. Прочитать кеш (сетевой, используется для хранения кеша) 17. Прочтите свои настройки (сеть, используемая для установки значения предпочтения) 18. 1709e42c4c

Borg Clock — это реализация блога приложения интерфейса взаимодействия с пользователем (UI App), доступного в новой версии Widget Engine. Приложение пользовательского интерфейса позволяет динамически создавать макет, который соответствует необходимому пространству на рабочем

**Borg Clock Registration Code**

безболезненным для пользователя, используйте встроенный загрузчик раздачи. Это позволяет системе делать всю работу за вас. В этом руководстве 17 / 31

— это один из компонентов, который вы можете использовать для создания собственных «часов». Если вы хотите, чтобы процесс был максимально

компонентов или виджетов. Виджет «Часы»

столе, с помощью набора

я расскажу, что вам нужно сделать, чтобы создать загрузочную флешку для дистрибутива. Обратитесь к руководству по установке, чтобы узнать, как создать загрузочную флешку для Ubuntu. Использование универсального установщика Ваша первая задача — создать загрузочную флешку для вашего компьютера. В этом уроке я покажу вам, как это сделать с помощью

универсального установщика из нашего инструмента Boot USB Creator. Вы также можете использовать Rufus для создания загрузочного USBнакопителя или использовать инструмент с графическим интерфейсом для Windows. Вы можете использовать универсальный установщик на любом компьютере. Вам просто нужно знать расположение файла устройства на USB-

накопителе вашего компьютера (для Linux) или букву диска для диска (для Windows). Вы также можете использовать флэш-накопители USB, которые не поддерживают загрузку с этого диска, но это не рекомендуется. Загрузите универсальный установщик. Разархивируйте загруженный файл в папку на вашем компьютере. На своем компьютере найдите диск, на котором

находится файл .iso, и сделайте его активным диском. Затем вставьте флешку в компьютер. Окна Windows 8: удерживайте Shift и щелкните значок большого вопросительного знака. Windows 7: нажмите кнопку «Пуск», затем нажмите «Компьютер». Щелкните правой кнопкой мыши выделенный диск и выберите «Свойства». Нажмите на вкладку USB. Windows Vista: нажмите «Пуск», а затем нажмите

«Компьютер». Щелкните правой кнопкой мыши выделенный диск и выберите «Свойства». Нажмите на вкладку USB. линукс Откройте терминал (Приложения > Стандартные > Терминал).Тип: смонтировать /dev/sdXX (где X — номер вашего диска или заменить его, например, на /dev/sdb2) судо wget судо unetbootin\_all.exe

Кто смотрел часы Дата на часах Борга синхронизирована с Yahoo! сервер времени, использующий часовой пояс UTC, чтобы время, отображаемое в виджете, всегда было точным. Время на часах Борга синхронизировано с Yahoo! сервер времени с использованием местного часового пояса. Часовой пояс в настоящее время

24 / 31

находится в Индонезии (GMT+8:00). Температурная шкала отображается в градусах Цельсия. Значение движения отображается в секундах. Примечание. Это только часы со значениями по умолчанию. Вы можете изменить настройки, используя контекстное меню, чтобы изменить настройки часов. Что такое виджет? Виджеты — это небольшие приложения, которые запускаются на

рабочем столе вашего компьютера. Они функционируют как небольшие приложения в вашем веб-браузере и обычно используются для отображения такой информации, как погода, курсы акций, карты, календари, RSS-каналы и т. д. Яху! Widgets — это бесплатное приложение, позволяющее использовать Yahoo! виджеты (включая часы Борга) на вашем компьютере. Yahoo!

Служба виджетов стала возможной благодаря Yahoo! Чтобы убедиться, что у вас установлена последняя версия Yahoo! Виджеты, посетите официальный сайт: Смотрите также Веб-сайт Vintage Borg предоставляет обширную информацию о механизмах компонентов. Название навеяно знаменитыми часами, изготовленными в начале девятнадцатого века Я. А. Жубером из Лейпцига,

Германия. На видео полностью движение не видно. Механизм, по сути, представляет собой рычажный спуск. Pure Data — это универсальный язык синтеза звука в реальном времени и интерактивного музыкального программирования с открытым исходным кодом (с визуальным интерфейсом. Он разработан Soundtree для Mac OS X и Windows. Вы можете установить мой

## бесплатный виджет Borg Clock на свой рабочий стол. Убедитесь, что вы установили Yahoo! Widget Engine для вашего компьютера (его можно скачать отсюда: Не забудьте оценить мой виджет. Простой Javaапплет, который показывает время с помощью аналоговых часов. Это первая версия основного класса, которую следует изменить для использования на

мобильных устройствах.Мобильные телефоны, работающие под управлением Java, обычно имеют класс sj.DateTime, который содержит время. Этот класс сложно настроить, поэтому я изменил этот Java-апплет, чтобы использовать более простой в модификации класс sj.Clock. Эта Ява

**System Requirements:**

# ПК: Windows 7 64bit ОС: последняя версия Графический процессор: NVIDIA GeForce GTX 970/AMD Radeon R9 390, четырехъядерный процессор и 2 ГБ оперативной памяти Звук: Direct  $X$  11, версия 11.1 Мышь и клавиатура (при использовании контроллера). Кнопка «Домой» рекомендуется для геймпада. [Капком] 1.

## Сражайтесь в джунглях Куреи 2. Сражайтесь в джунглях Хиры 3. Сражайтесь в джунглях Аяме 4. Сражайтесь